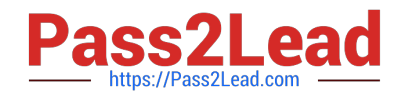

# **HP0-Y51Q&As**

Building HP SDN and FlexNetwork Solutions

## **Pass HP HP0-Y51 Exam with 100% Guarantee**

Free Download Real Questions & Answers **PDF** and **VCE** file from:

**https://www.pass2lead.com/hp0-y51.html**

100% Passing Guarantee 100% Money Back Assurance

Following Questions and Answers are all new published by HP Official Exam Center

**C** Instant Download After Purchase

**83 100% Money Back Guarantee** 

365 Days Free Update

800,000+ Satisfied Customers  $\epsilon$  of

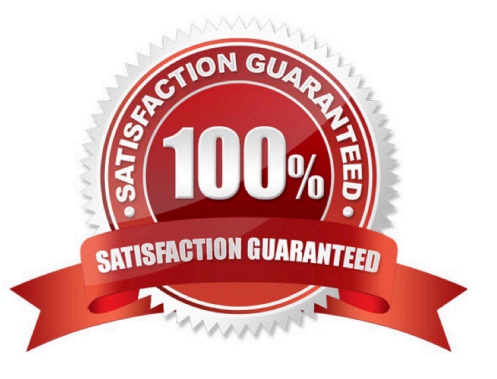

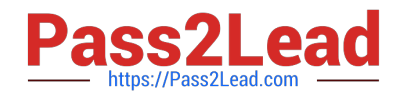

#### **QUESTION 1**

HP Unified Wired-Wireless controllers support wireless Intrusion Detection System (IDS)/intrusion prevention system (IPS) features. An HP AP radio is configured to participate in this solution in hybrid mode. Which functions can the hybrid mode radio fulfill?

- A. Can support wireless clients and scan wireless traffic.
- B. It can support wireless clients, scan wireless traffic, and implement countermeasures
- C. It can implement countermeasures and scan wireless traffic.
- D. It can scan wireless traffic and wired traffic.

Correct Answer: C

#### **QUESTION 2**

Table of Acronyms

### https://ondemand.questionmark.com/delivery/percep...

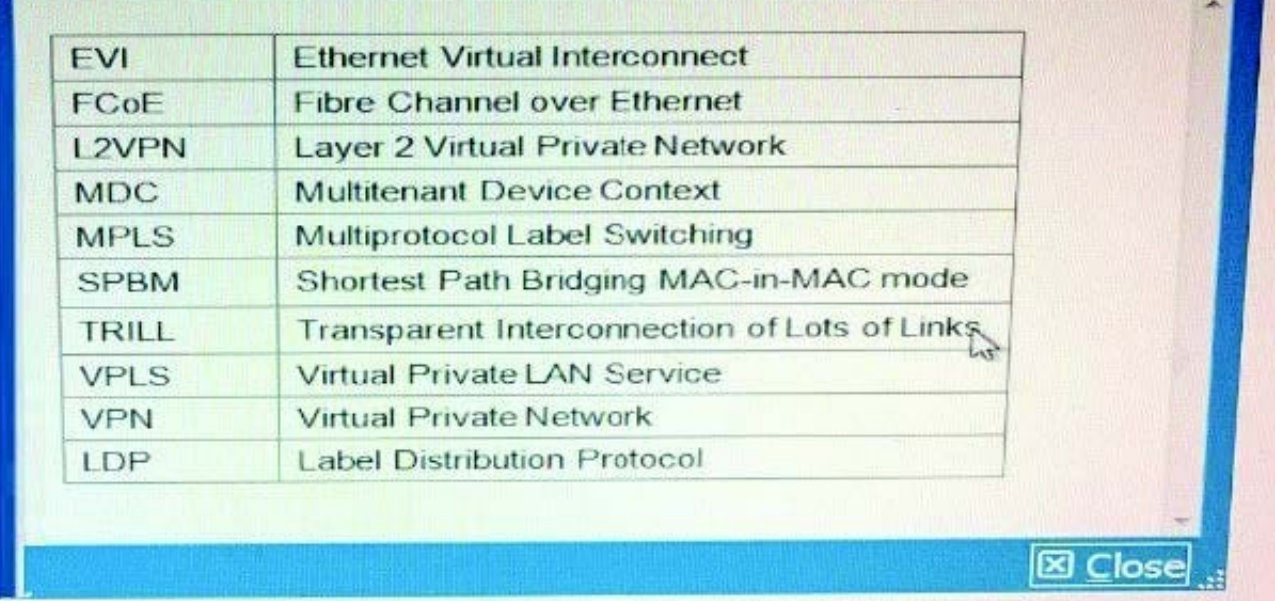

An HP Comware switch is configured with the MDC feature. It has three MDCs, which use the same CPU and are assigned these CPU weights:

 $MDC$  1 = 10

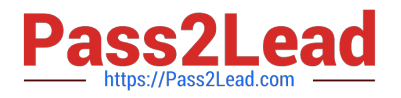

#### $MDC$  2 = 4

 $DC 3 = 2$ 

Currently:

MDC 1 needs to use 25 percent of the CPU resources.

MDC 2 needs to use 60 percent of the CPU resources.

MDC 3 needs to use 60 percent of the CPU resources.

Approximately what percentage of the CPU does each MDC receive while at the current CPU request rates?

A. MDC  $1 = 25$  percent, MDC  $2 = 50$  percent, and MDC  $3 = 25$  percent

B. MDC  $1 = 63$  percent, MDC  $2 = 25$  percent, and MDC  $3 = 12$  percent

C. MDC  $1 = 10$  percent. MDC  $2 = 4$  percent, and MDC  $3 = 2$  percent

D. MDC  $1 = 25$  percent. MDC  $2 = 25$  percent, and MDC  $3 = 12$  percent

#### Correct Answer: B

Reference: http://h10032.www1.hp.com/ctg/Manual/c03595099 (page 209, see `specifying a CPU weight for an MDC\\')

#### **QUESTION 3**

A company has an HP BYOD solution to let guests connect to a Guest SSID and log in through a registration page. The company needs an Employee SSID which enforces Wi-Fi Protected Access 2 (WPA2) with 802.1X. Employees must authenticate with certificates. Before authenticating with a device for the first time, the employees should be able to connect to the Guest SSID, access the guest registration page, and download valid certificates.

How does the administrator configure User Access Manager (UAM) to allow employees to download certificates from the registration page?

A. The User Endpoint Settings, create an Endpoint Configuration Distribution Policy that permits the employee groups.

B. In the Guest Manager settings for the employee manager, enable auto-registration in certificate mode.

C. In the Guest access policy, make sure that a policy binds the Employee SSID to an access rule with the onboarding VLAN ID.

D. In the Employee access service, make sure that a policy binds the Employee SSID to an access rule with the onboarding VLAN ID.

Correct Answer: B

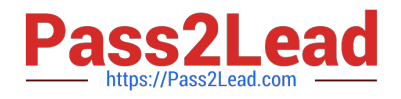

#### **QUESTION 4**

A company has an HP Network Protector SDN Application with these characteristics:

The Network Protector whitelist for all user VLANs includes site1.example.com. The blacklist for all user VLANs includes site1.example.com with a time range

of

9:00 to 17:00.

The Rep DV database includes site1 example.com with a reputation score of 90.

An endpoint attempts to browse to site1.example.com. How does Network Protector classify DNS requests for site1.example.com?

A. It always flags the requests as threats.

- B. It flags the requests as threats between 17:00 and 9:00.
- C. It flags the requests as threats between 9:00 to 17:00.
- D. It never flags the requests as threats.

Correct Answer: D

#### **QUESTION 5**

A company has an Employees SSID, which enforces Wi-Fi Protected Access 2 (WPA2) with 802.1X. The company has a Contractors SSID, which has no encryption. Contractors can connect their own devices to the Contractors SSID and log in the credentials assigned to them by an employee. HP User Access Manager (UAM) has these services:

A Contractor access service, which is assigned to contractor accounts created by employees

An Employee access service, which is assigned to employee accounts synchronized from Active Directory (AD)

A new company policy encourages contractors to use encryption. Contractors should download certificates when they connect to Contractors SSID and register. Then the contractors can connect to the Employees SSID and have an encrypted connection.

How does the administrator enable the contractors to connect to the Employees SSID but receive the correct contractor VLAN assignment?

A. In the Employee access service, bind the Contractor group to an access policy that specifies the contractor VLAN ID and PAP authentication.

B. In the Employee access service, bind the Contractor group to an access policy that specifies the contractor VLAN ID and EAP-TLS certificate authentication

C. In the Contractor access service, bind the Employees SSID to an access policy that specifies the contractor VLAN ID and EAP-TLS certificate authentication

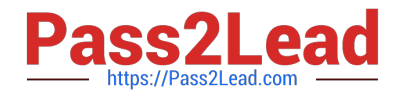

D. In the Contractor access service, bind the Employees SSID to an access policy that specifies the contractor VLAN ID and PAP authentication

Correct Answer: C

[HP0-Y51 VCE Dumps](https://www.pass2lead.com/hp0-y51.html) [HP0-Y51 Study Guide](https://www.pass2lead.com/hp0-y51.html) [HP0-Y51 Exam Questions](https://www.pass2lead.com/hp0-y51.html)